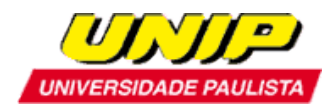

### **EDITAL DE ABERTURA DE INSCRIÇÕES**

## **PROGRAMA DE BOLSAS DIRETAS – ALMA MATER EUROPAEA – ECM (ESLOVÊNIA)**

### **UNIVERSIDADE PAULISTA - UNIP**

A Universidade Paulista - UNIP pré-selecionará 02 estudantes de cursos de graduação (presencial/EaD), pós-graduação (presencial/EaD) ou doutorado para realizarem estudos internacionais na **Alma Mater Euroapaea – ECM –Eslovênia.** As vagas são ofertadas para os alunos de graduação (presencial/EaD), pós-graduação (presencial/EaD) e doutorado da Universidade Paulista -UNIP.

O período de intercâmbio será de um semestre letivo.

Áreas contempladas: consultar site da universidade parceira da UNIP no exterior.

A bolsa de estudos **NÃO** prevê oferta de passagem aérea, seguro-saúde, alojamento, refeições e transporte terrestre.

A seleção obedecerá aos procedimentos que seguem.

### **1. INSCRIÇÃO.**

Poderá inscrever-se à seleção para o **Programa de Bolsas Diretas** o aluno que preencher as condições abaixo.

- a) Estar regularmente matriculado em um curso de graduação (presencial/EaD), pósgraduação (presencial/EaD) ou doutorado da UNIP, durante todo o processo de seleção e, obrigatoriamente, permanecer vinculado à UNIP durante todo o período de realização do Programa.
- b) Apresentar o certificado de participação no curso "Capacitação em Internacionalização Acadêmica" (informações no lin[k](https://www.unip.br/presencial/universidade/internacionalizacao_academica/relacoes_internacionais_bolsas_estudos_curso.aspx) [https://www.unip.br/presencial/universidade/internacionalizacao\\_academica/relacoes\\_inte](https://www.unip.br/presencial/universidade/internacionalizacao_academica/relacoes_internacionais_bolsas_estudos_curso.aspx) [rnacionais\\_bolsas\\_estudos\\_curso.aspx](https://www.unip.br/presencial/universidade/internacionalizacao_academica/relacoes_internacionais_bolsas_estudos_curso.aspx)
- c) Apresentar média geral igual ou superior a **8,0** (Cálculo: somar as médias das disciplinas contidas no histórico escolar, exceto Atividades Complementares, Atividades Práticas Supervisionadas e Estudos Disciplinares, e dividir pelo número de disciplinascursadas).
- d) Estar cursando:

- entre o 3º semestre e o 5º semestre do curso de graduação no segundo semestre letivo (cursos com duração de 8 semestres).

- o 2º semestre do curso de Mestrado ou Doutorado no segundo semestre letivo.

- e) Ex-aluno bolsista internacional da UNIP, que tenha apresentado bom desempenho acadêmico, matriculado na UNIP em curso de graduação (presencial/EaD) ou na pósgraduação (presencial/EaD), doutorado ou mestrado a partir do 1º semestre até o antepenúltimo semestre do curso.
- f) Ser pessoa física habilitada à prática de todos os atos da vida civil, nos termos do Art. V do Código Civil (Lei nº 10.406/2002).
- g) Possuir passaporte válido no ato da inscrição.
- h) Possuir certificado de proficiência em inglês (nível intermediário avançado).

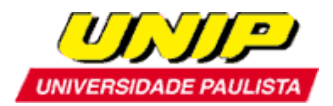

i) Enviar para o e-mail internacionalizacaoacademica1@unip.br, com o assunto PROGRAMA DE BOLSAS DIRETAS, os seguintes documentos legíveis em **um único arquivo em formato PDF:**

- Ficha de inscrição UNIP devidamente preenchida, impressa e assinada, incluindo uma foto 3x4 recente (Anexo I).
- Histórico escolar atualizado.
- Cópia de RG, CPF e passaporte.
- Termo de Adesão UNIP ao **Programa de Bolsas Diretas** (Anexo II).
- Certificado do curso "Capacitação em Internacionalização Acadêmica"
- Formulário de recomendação do candidato:

## **(i) Alunos de graduação:**

- **Cursos presenciais:** Anexo III/A - Formulário de recomendação do(a) Candidato(a) -Coordenador(a) Auxiliar do seu curso.

O formulário deve ser enviado diretamente pelo(a) Coordenador(a) Auxiliar, para a área de Internacionalização Acadêmica da UNIP (e-mail: internacionalizacaoacademica1@unip.br). **NÃO será aceito formulário de recomendação enviado pelo candidato**.

### - **Cursos EaD:**

- o Anexo III/B Formulário de recomendação do(a) Candidato(a) Tutor(a) do Polo EaD
- o Anexo III/C Formulário de recomendação do(a) Candidato(a) Coordenador(a) do Curso EaD.

O formulário deve ser enviado diretamente pelo(a) Tutor(a) do Polo EaD e pelo Coordenador(a) do Curso EaD para a área de Internacionalização Acadêmica da UNIP (e-mail:internacionalizacaoacademica1@unip.br). **NÃO será aceito formulário de recomendação enviado pelo candidato**.

# **(ii) Alunos de pós-graduação lato-sensu**:

- Anexo III/A - Formulário de recomendação do(a) Candidato(a)

O formulário deve ser enviado diretamente pelo(a) Coordenador(a) Auxiliar, para a área de Internacionalização Acadêmica da UNIP (e-mail: internacionalizacaoacademica1@unip.br). **NÃO será aceito formulário de recomendação enviado pelo candidato**.

# **(iii) Alunos de pós-graduação stricto-sensu (Mestrado eDoutorado):**

- Anexo III/D - Formulário de recomendação do(a) Candidato(a)

• O formulário deve ser enviado diretamente pelo(a) Orientador(a), para a área de Internacionalização Acadêmica da UNIP (e-mail: internacionalizacaoacademica1@unip.br). **NÃO será aceito formulário de recomendação enviado pelo candidato**

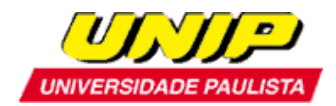

• Carta de aceite do coorientador no exterior (somente para alunos de mestrado e doutorado).

# **2. CRITÉRIOS DE SELEÇÃO.**

a) Etapa 1

- Análise do histórico escolar;
- Análise dos documentos solicitados neste edital;
- Análise do desempenho nas avaliações do curso;
- Análise das condições de aproveitamento no Programa de Bolsas Diretas.

OBS Etapa 1: A decisão final da Banca Examinadora será soberana e definitiva, não existindo, desta forma, recurso contra o recurso.

b) Etapa 2 (somente para alunos selecionados na Etapa 1)

• Questionário de Pré-seleção.

Os candidatos pré-selecionados na Etapa 1 receberão o questionário de pré-seleção por email e deverão devolvê-lo totalmente preenchido até o prazo estipulado no e-mail.

Os candidatos devem habilitar suas caixas de e-mail para o recebimento de mensagens dos endereços: internacionalizacaoacademica1@unip.br e internacionalizacaoacademica2@unip.br

• Poderá ser realizada entrevista, conforme decisão da comissão de avaliação, para os candidatos selecionados na Etapa 2.

Os candidatos serão convocados por **e-mail**. Os candidatos devem habilitar suas caixas de email para o recebimento de mensagens dos endereços internacionalizacaoacademica1@unip.br e internacionalizacaoacademica2@unip.br

OBS: A decisão da Banca Examinadora é soberana, não cabendo nenhum recurso. O resultado final será divulgado por meio de uma lista de selecionados.

### **Observação 1:**

Serão analisadas apenas as inscrições enviadas para o e-mail internacionalizacaoacademica1@unip.br, com o preenchimento completo das informações **em um único arquivo em formato PDF.**

Candidatos que não apresentarem **TODOS** os documentos solicitados terão suas candidaturas automaticamente **INDEFERIDAS**.

### **Observação 2:**

Não será aceito comprovante de solicitação do passaporte.

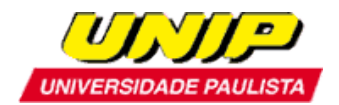

### **Observação 3:**

Alunos anteriormente contemplados com bolsa de estudos que desistiram da bolsa terão suas candidaturas invalidadas.

## **Observação 4:**

Caberá à universidade de destino fazer a **seleção final dos candidatos pré-selecionados**.

### **Observação 5:**

O aluno selecionado deverá permanecer vinculado à UNIP durante todo o período de realização do Programa.

## **Observação 6:**

Não serão aceitas inscrições encaminhadas por correio.

# **3. DIVULGAÇÃO DOS RESULTADOS.**

A lista de alunos pré-selecionados para participar do **Programa de Bolsas Internacionais** será divulgada na área de Internacionalização Acadêmica do site da UNIP, item **RESULTADOS** [\(https://www.unip.br/presencial/universidade/internacionalizacao\\_academica/relacoes\\_internacion](https://www.unip.br/presencial/universidade/internacionalizacao_academica/relacoes_internacionais_resultados.aspx) [ais\\_resultados.aspx\)](https://www.unip.br/presencial/universidade/internacionalizacao_academica/relacoes_internacionais_resultados.aspx).

Os candidatos devem habilitar suas caixas de e-mail para o recebimento de mensagens dos endereços internacionalizacaoacademica1@unip.br e internacionalizacaoacademica2@unip.br.

> Universidade Paulista – UNIP Internacionalização Acadêmica